## **Bluebeam® Revu® Edition Comparison**

For those who design, engineer, bid and build our world, Bluebeam® Revu® is how you get more done.  $\,$ 

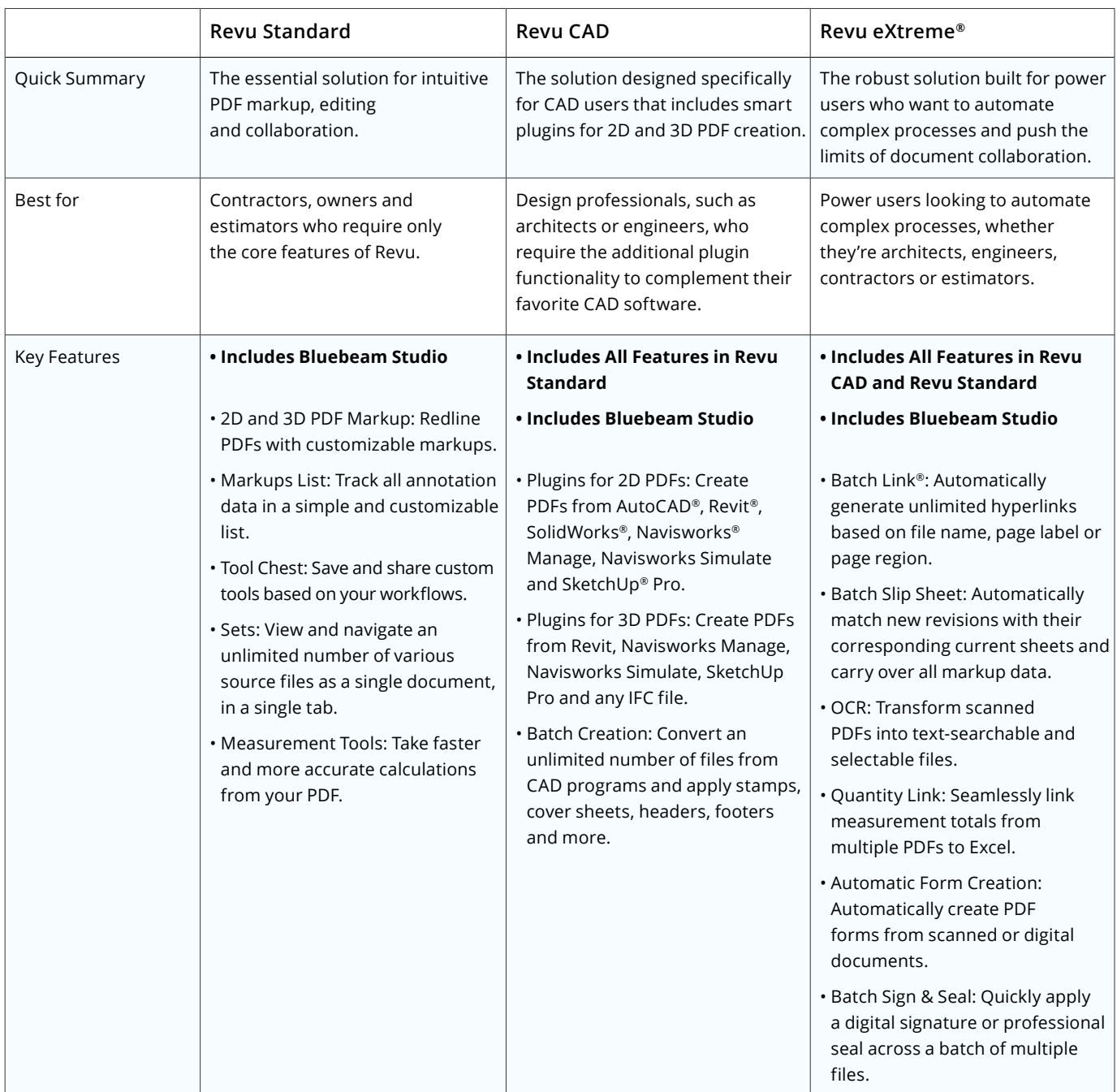

## **Full Edition Comparison**

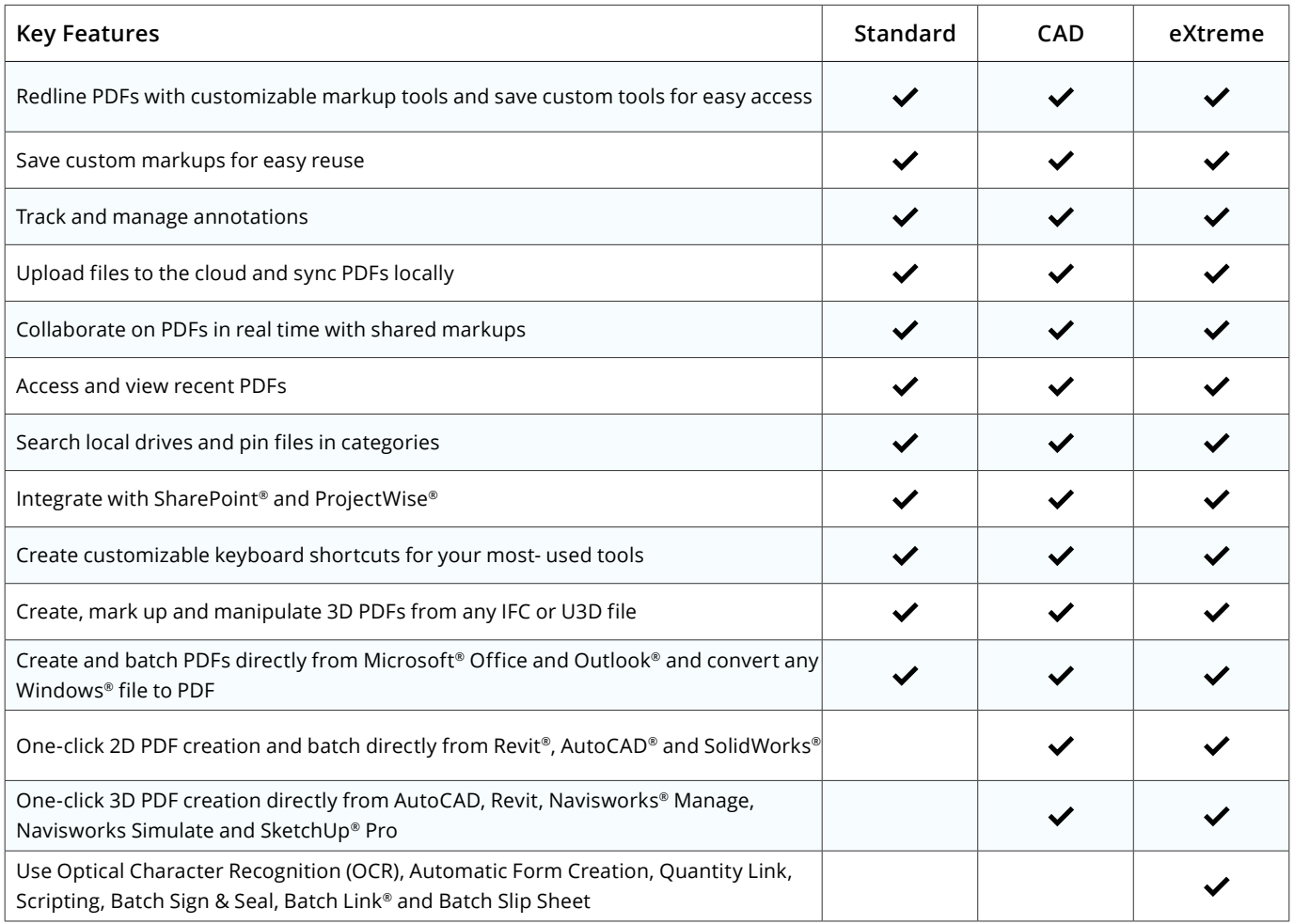

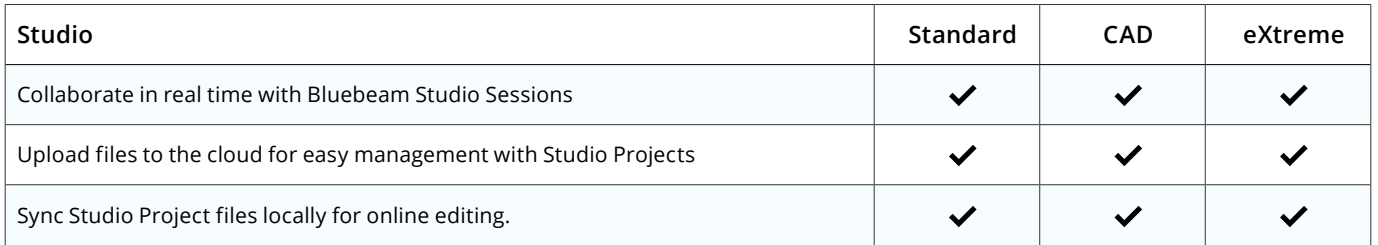

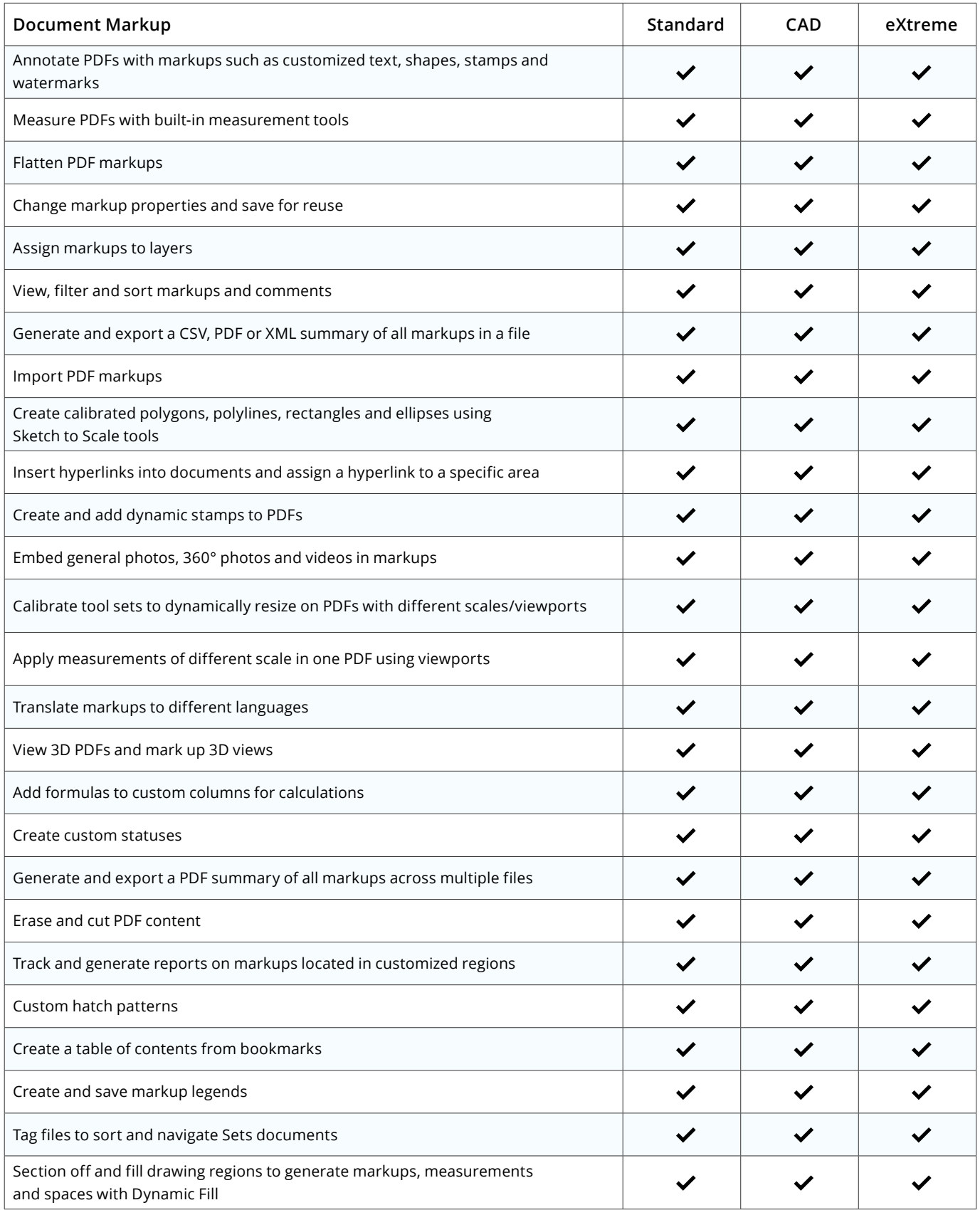

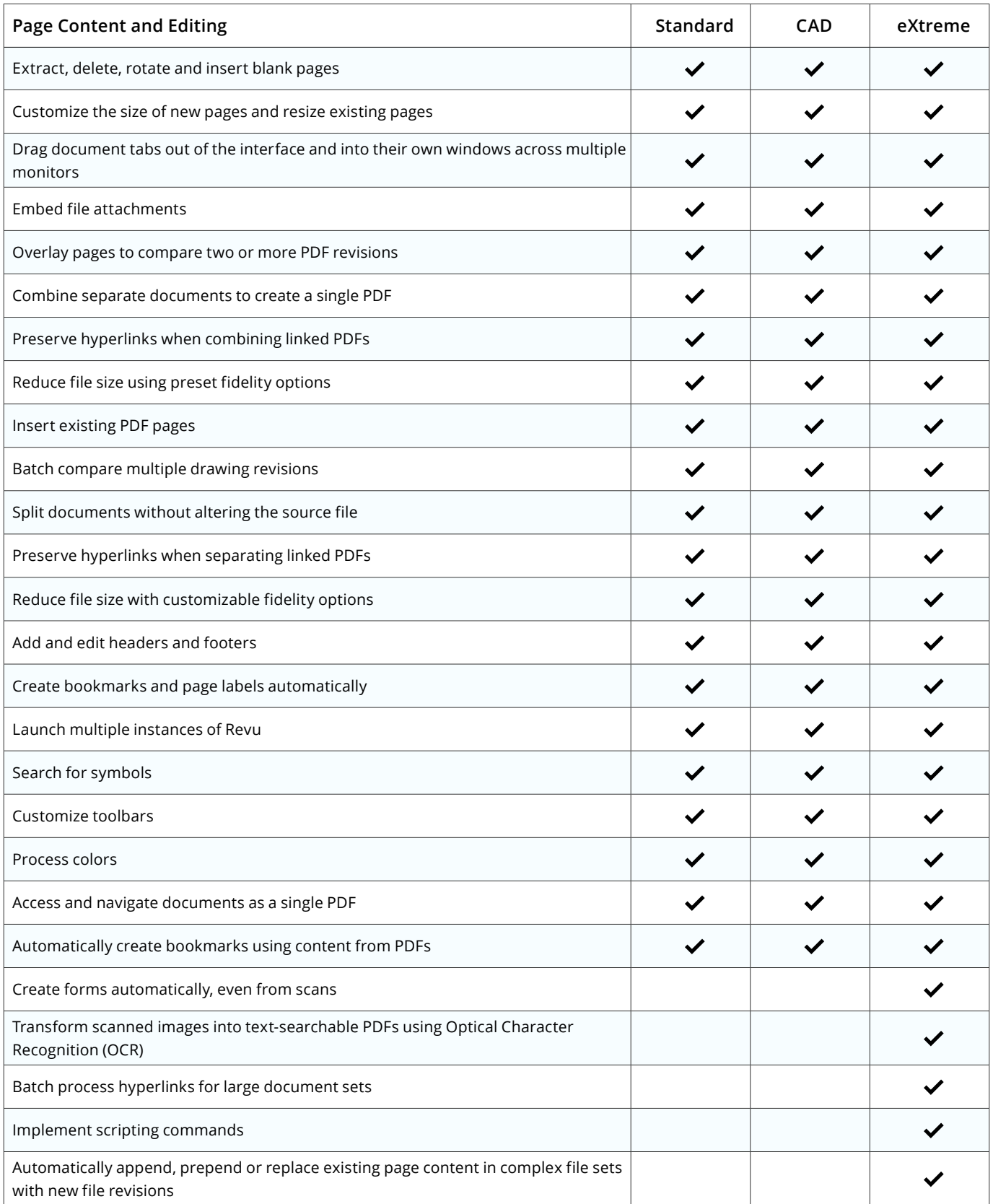

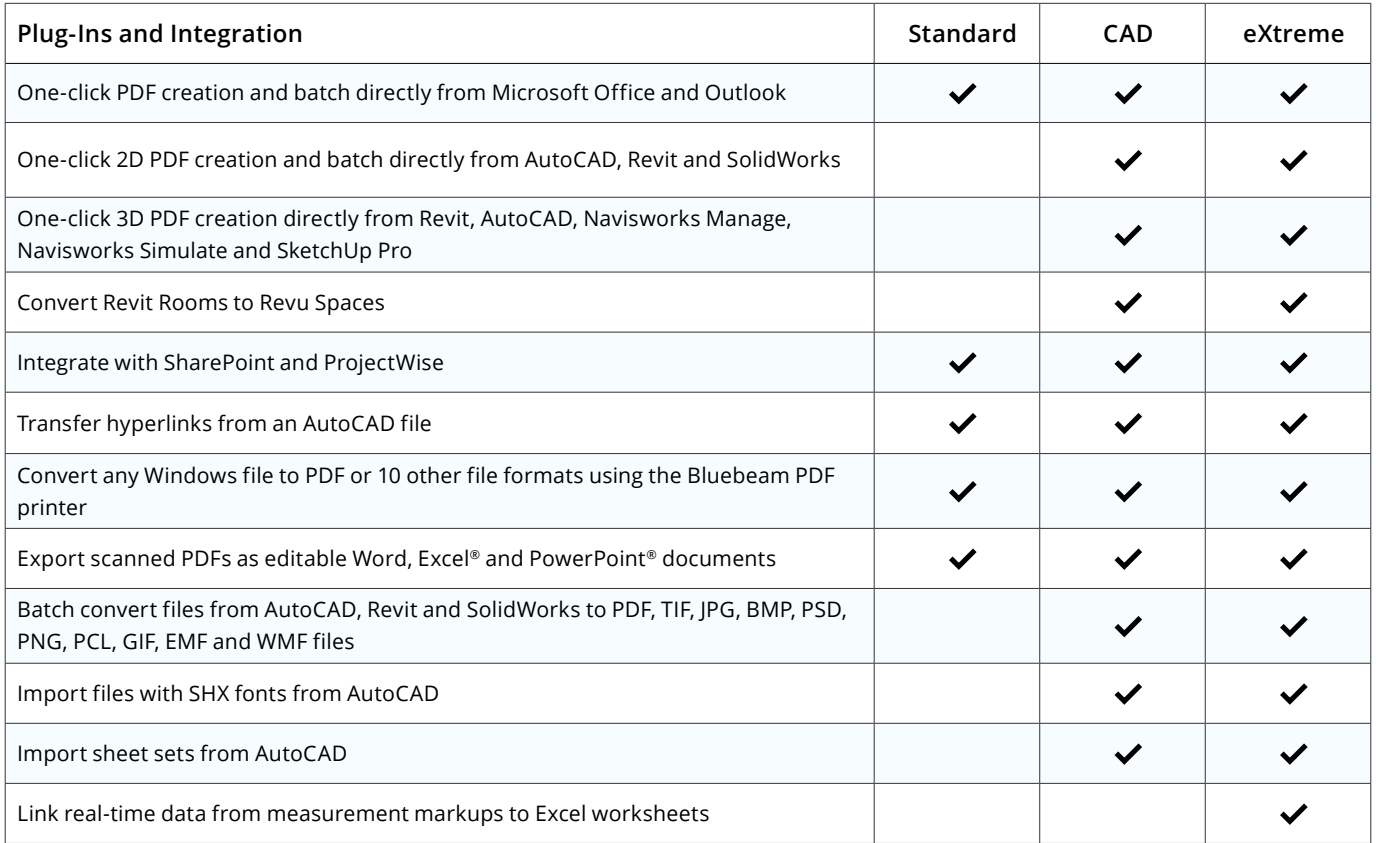

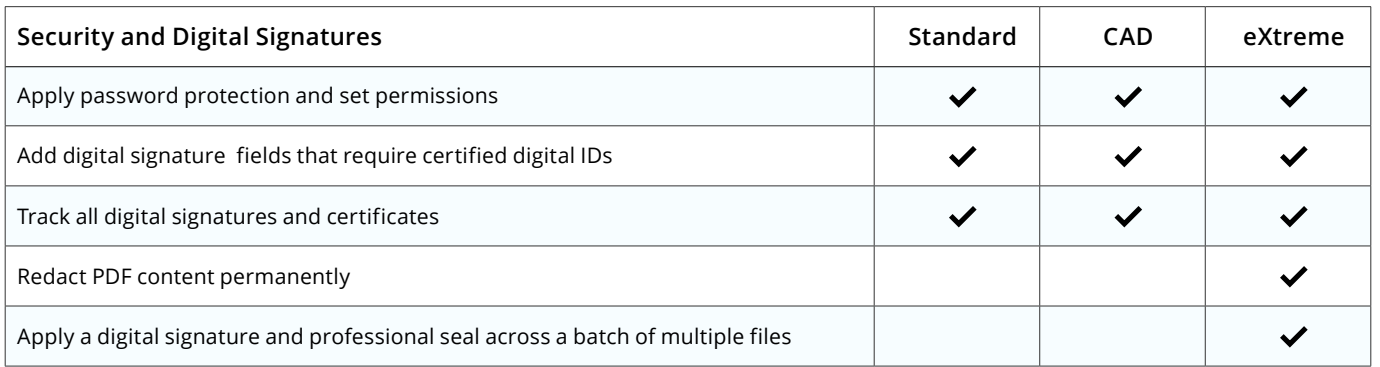

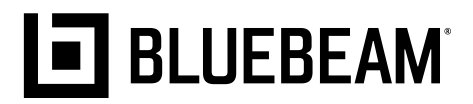